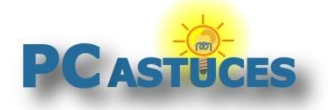

#### Créer un raccourci vers une page Web sur le bureau - Windows 11

#### Par **Clément JOATHON** Dernière mise à jour : **07/11/2023**

Besoin d'archiver rapidement un lien vers une page Web pour la lire plus tard ? Plutôt que de passer par les favoris, vous pouvez créer un raccourci vers une page Web directement sur votre Bureau.

1. Dans votre navigateur Web, réduisez la fenêtre de façon à voir le Bureau en même temps. Vous pouvez utiliser le raccourci clavier **Windows** + **Flèche Gauche** (ou **Flèche droite**) pour ancrer la fenêtre sur la moitié de votre écran ou bien double cliquez sur la barre de titre pour réduire la taille de la fenêtre.

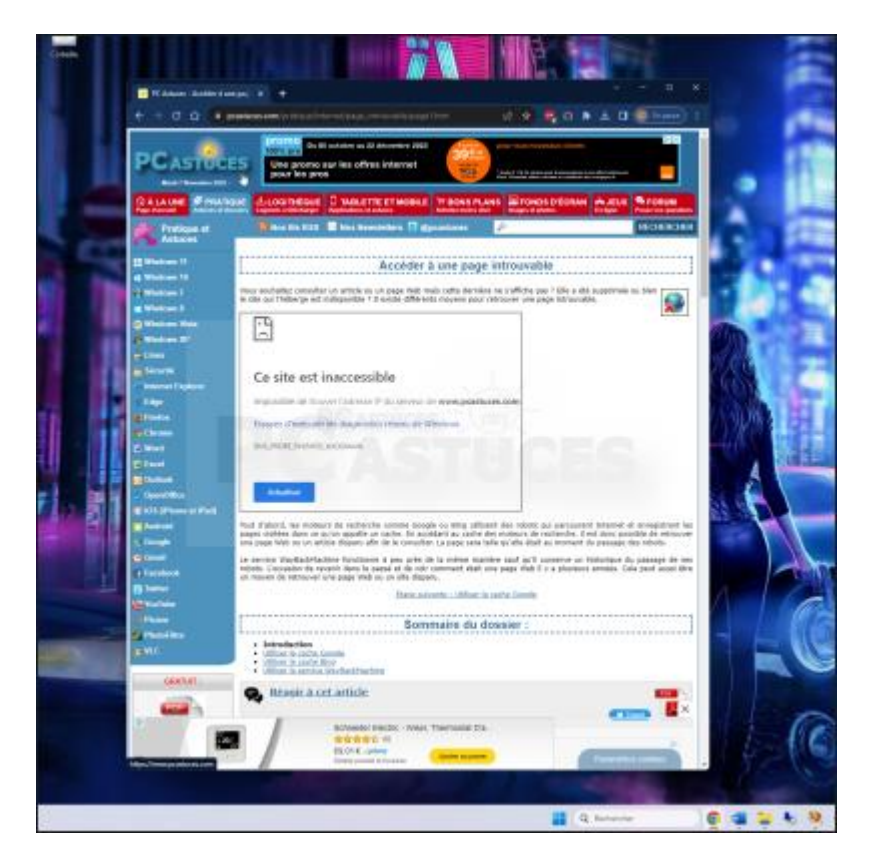

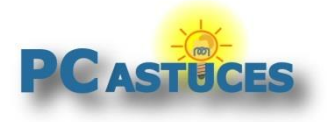

2. Passez la souris au-dessus du cadenas juste devant l'adresse URL de la page où vous vous trouvez.

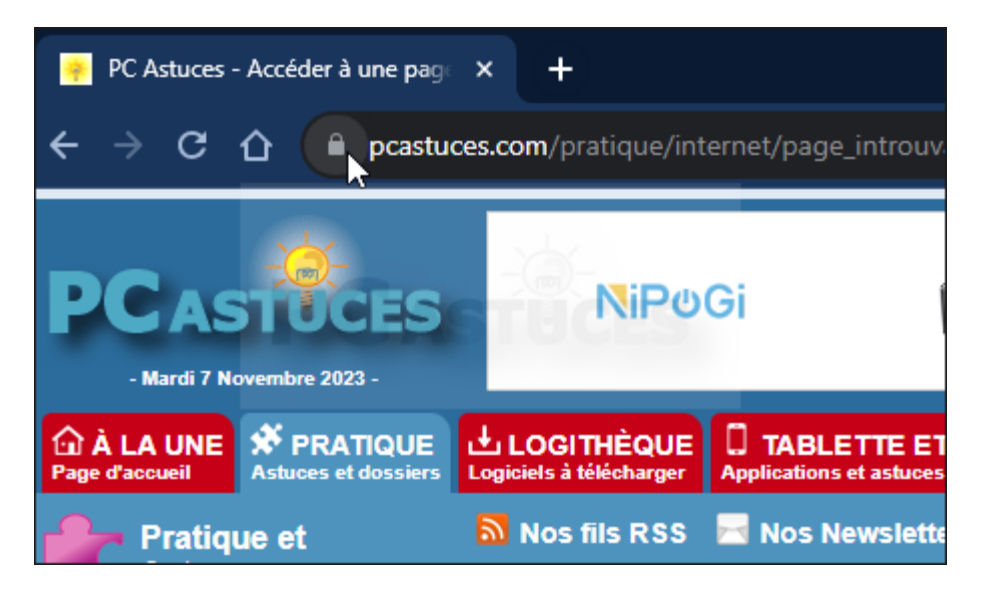

3. Cliquez et tout en maintenant le bouton gauche de la souris enfoncé, faites glisser l'icône sur le Bureau.

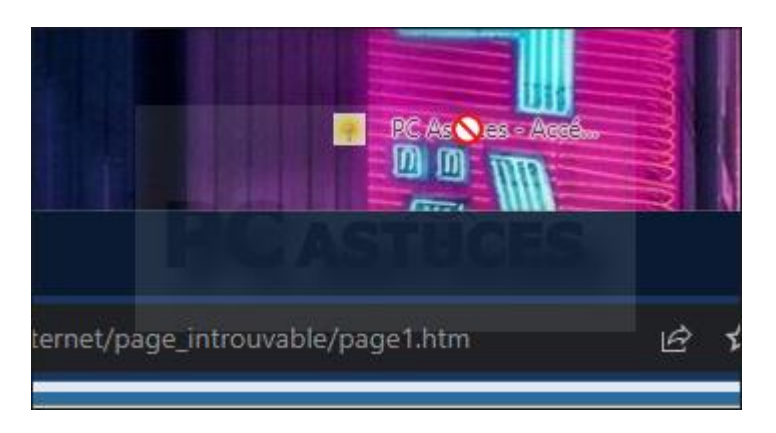

4. Relâchez le bouton de la souris : le raccourci est créé.

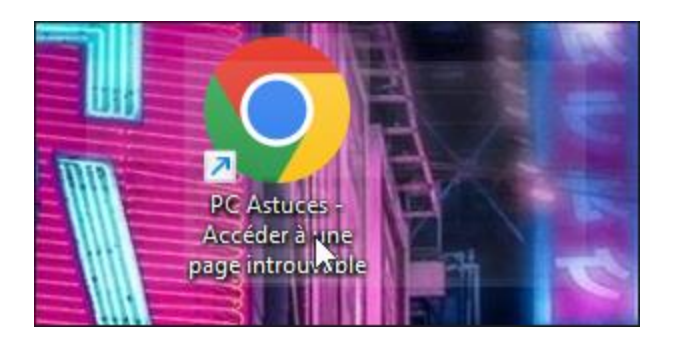

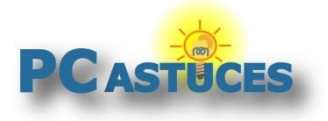

5. Vous pouvez le renommer en cliquant dessus et en pressant la touche **F2**.

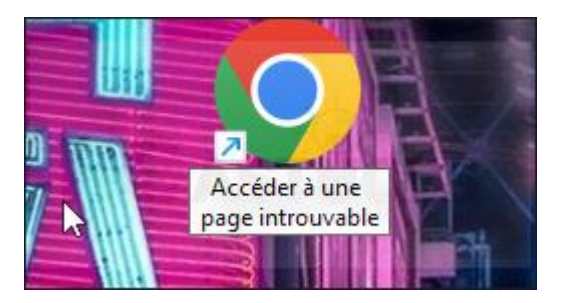

6. Double cliquez sur le raccourci pour ouvrir votre navigateur sur la page liée.

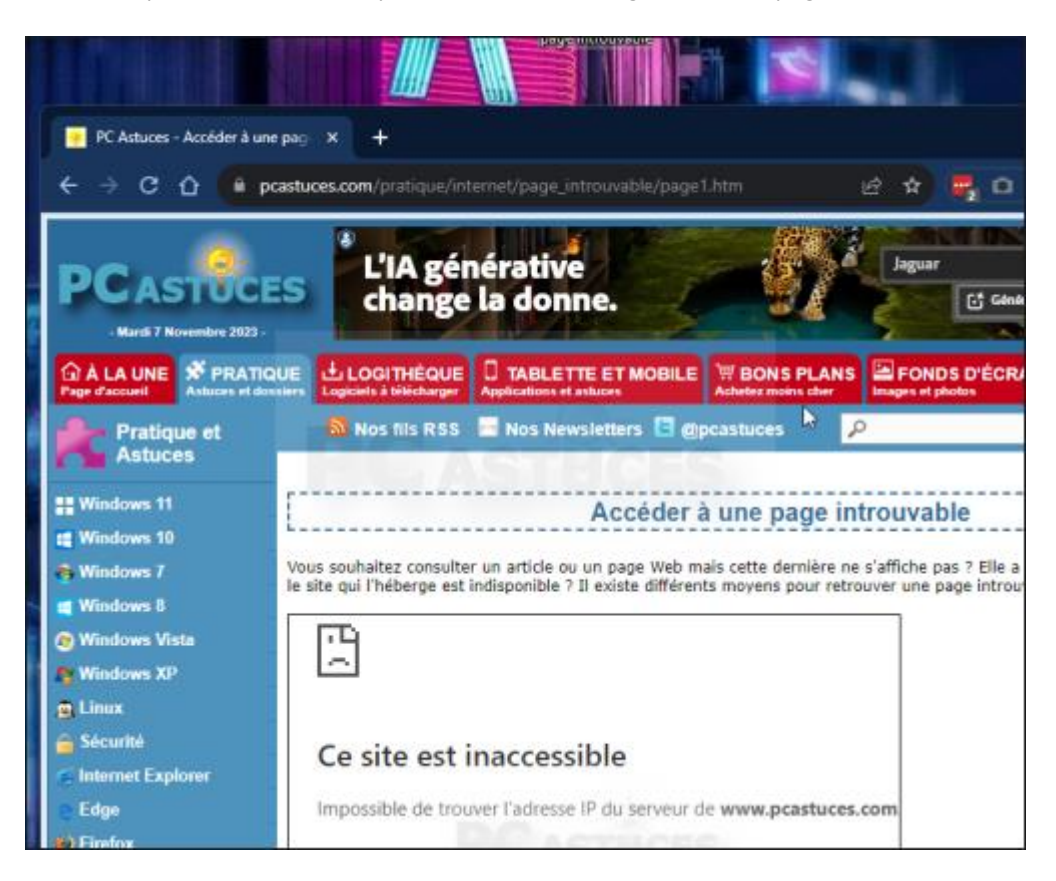

7. Rien ne vous empêche de stocker ces raccourcis dans le dossiers de votre choix, pour les trier par exemple.

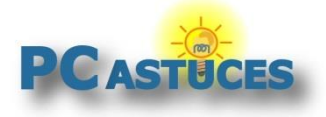

### Pour aller plus loin

Des remarques, des questions ? Fiche mise à jour et commentaires disponibles en ligne sur PC Astuces à l'adresse suivante :

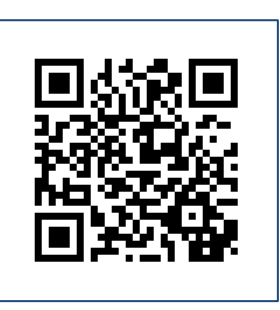

https://www.pcastuces.com/pratique/astuces/7066.htm

## Conditions d'utilisation

Ce document peut librement être utilisé à but informatif dans un cadre personnel, scolaire ou associatif. Toute autre utilisation, notamment commerciale est interdite. Il ne peut pas être modifié, vendu, ni distribué ailleurs que sur PC Astuces.

# À propos

PC Astuces est un site d'entraide informatique **entièrement gratuit**.

- Des milliers d'astuces et de guides pratiques détaillés pas à pas.
- Téléchargez gratuitement des logiciels et des applications testées par nos soins.
- Personnalisez votre Bureau avec des milliers de fonds d'écran.
- Tous les jours, une newsletter par email avec du contenu inédit.
- Un problème ? Posez vos questions sur notre Forum et obtenez rapidement des solutions efficaces.

#### https://www.pcastuces.com